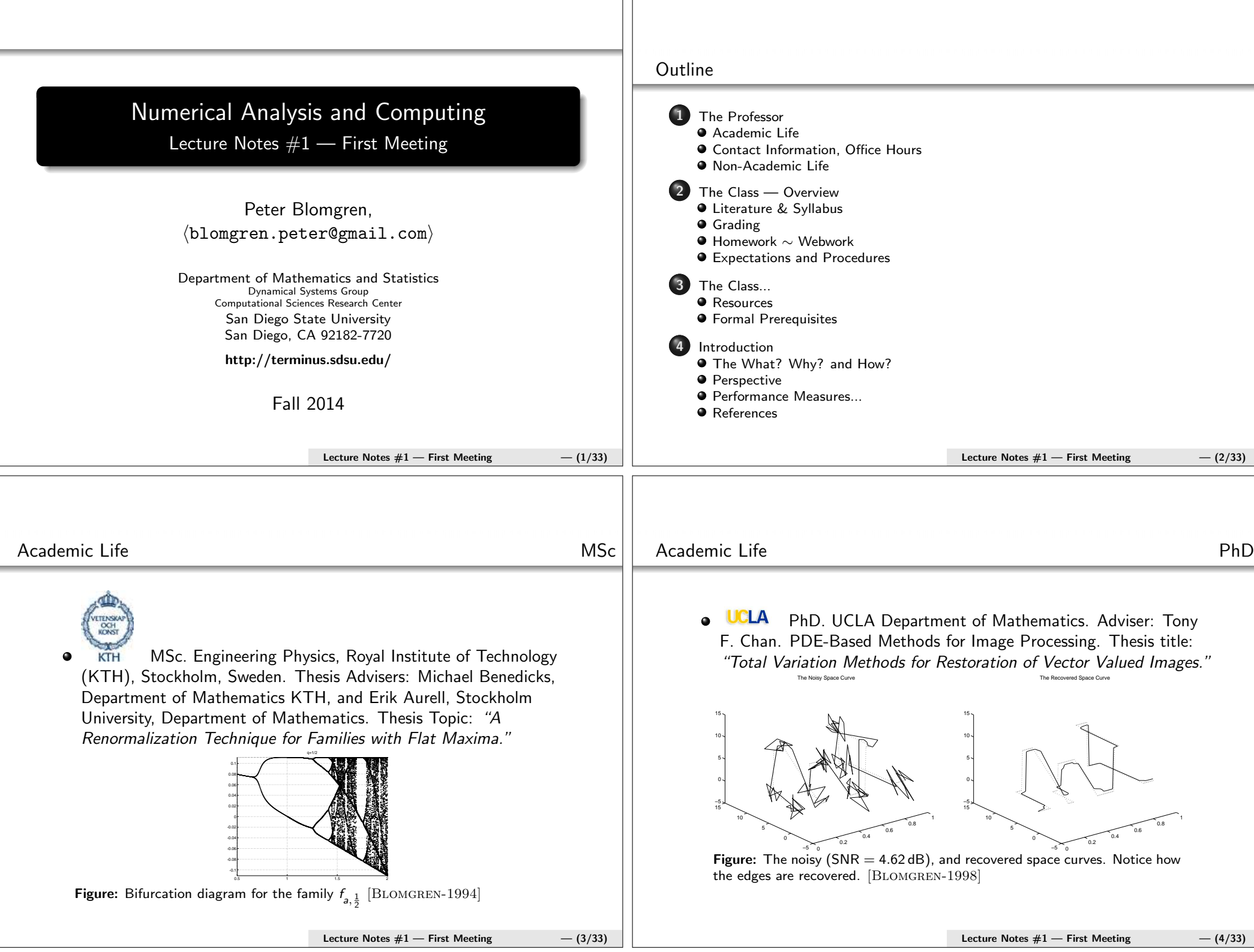

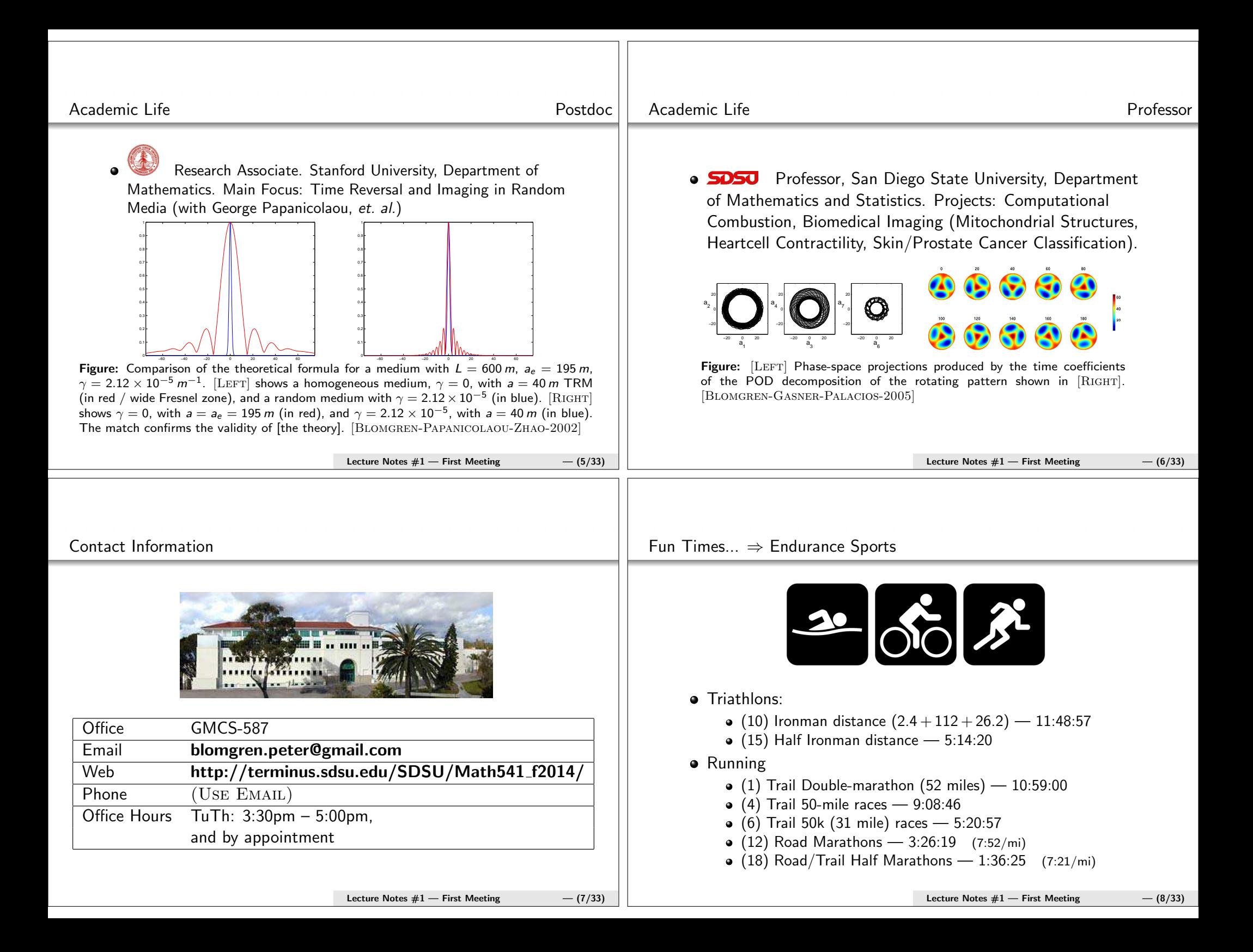

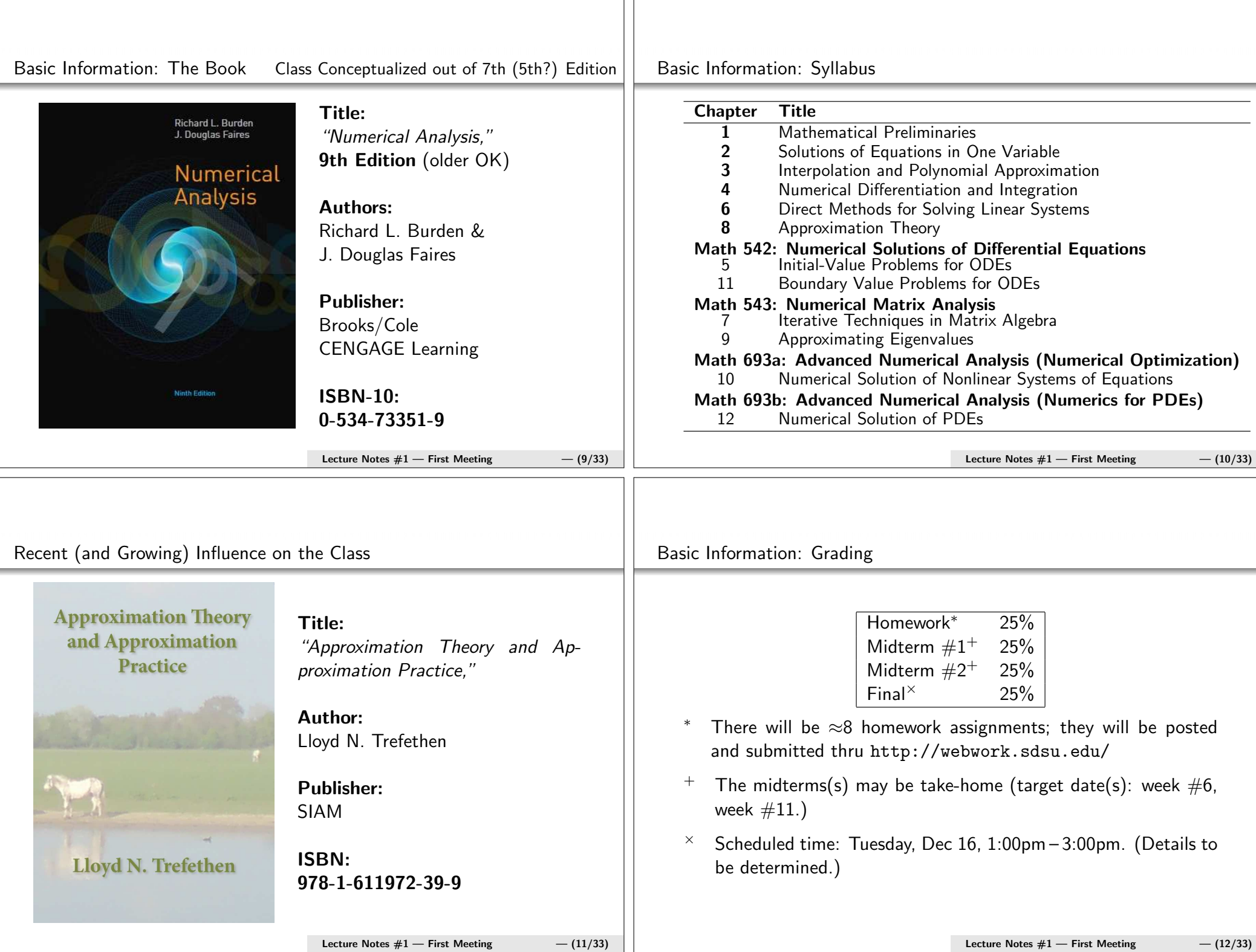

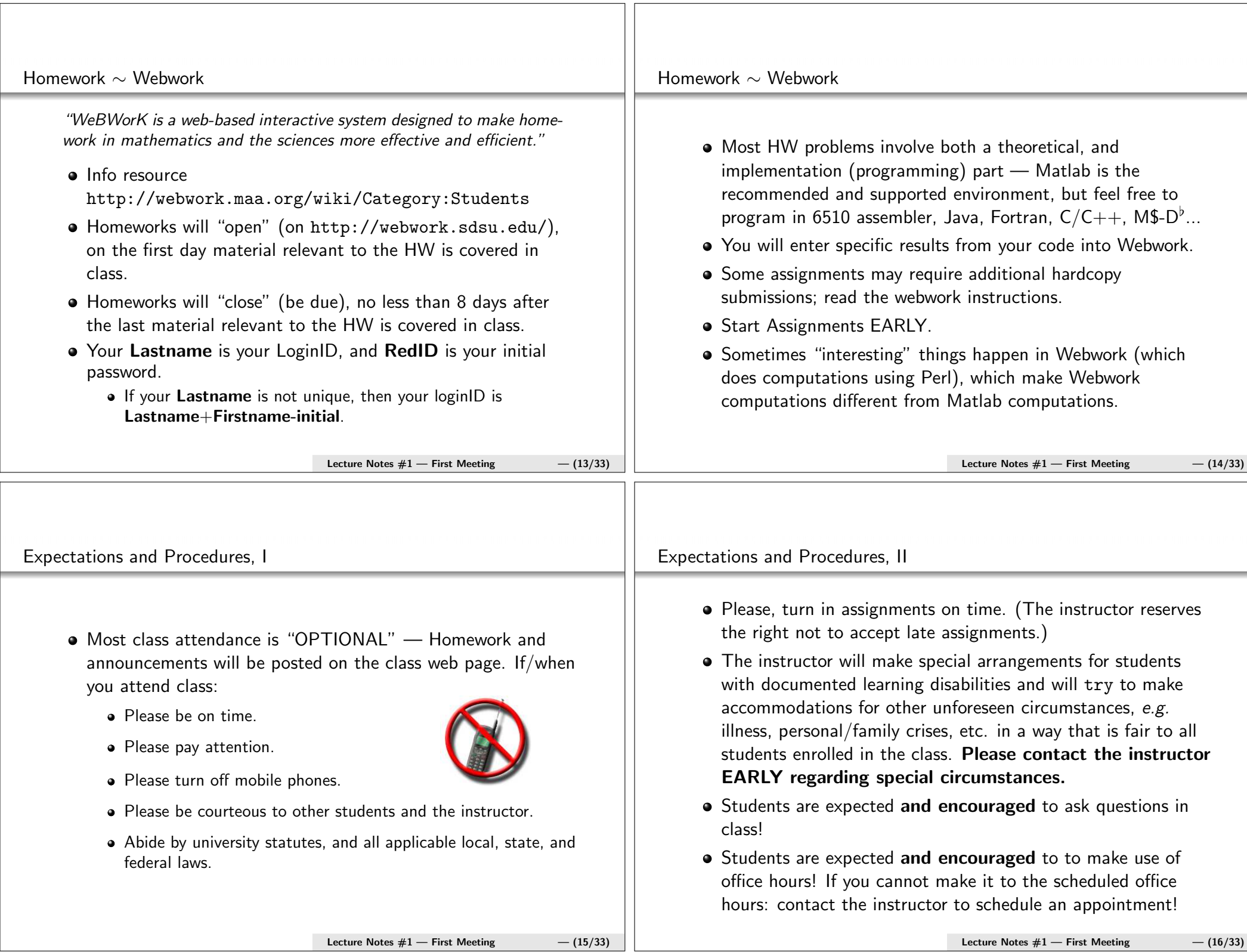

Lecture Notes  $#1$  — First Meeting  $-$  (16/33)

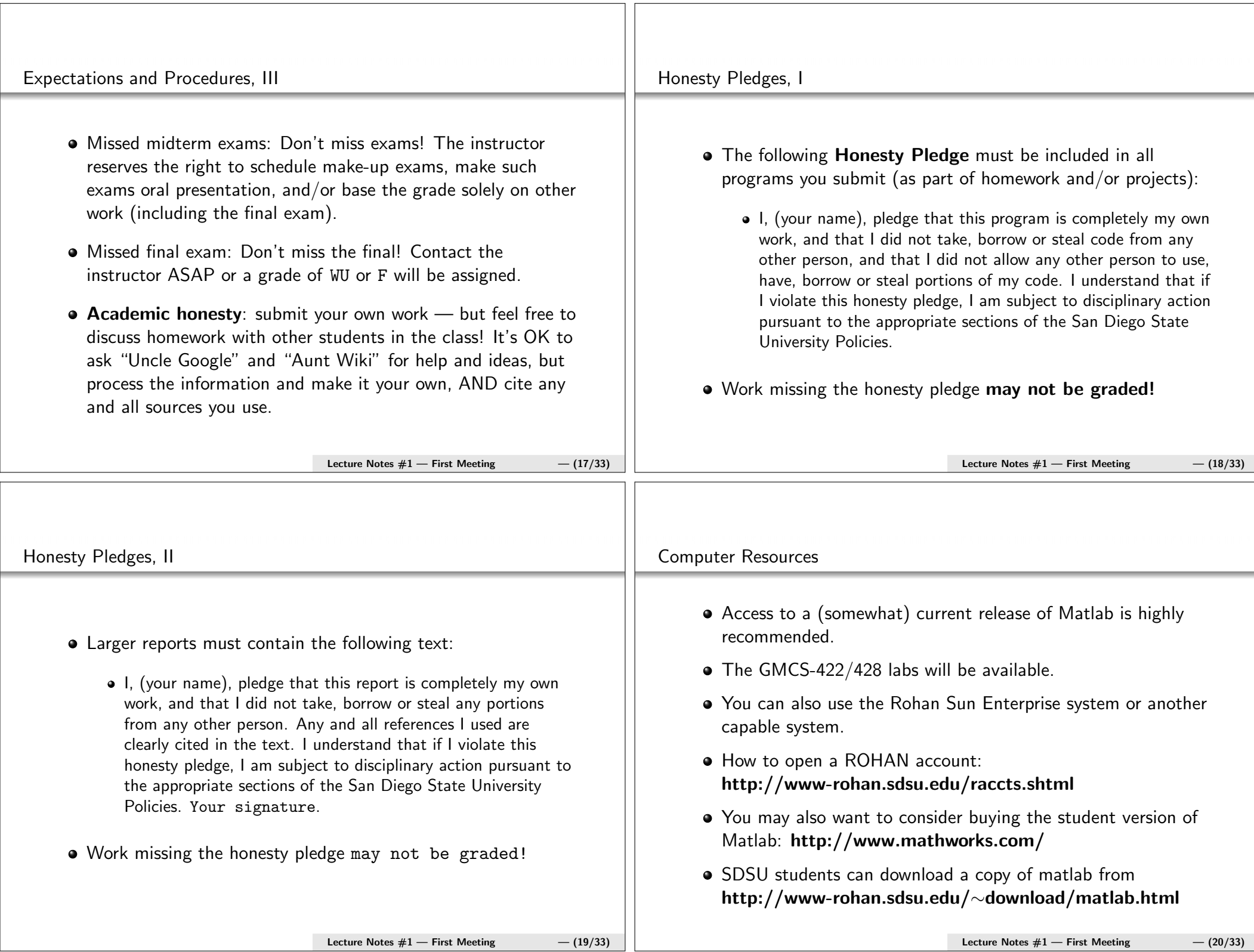

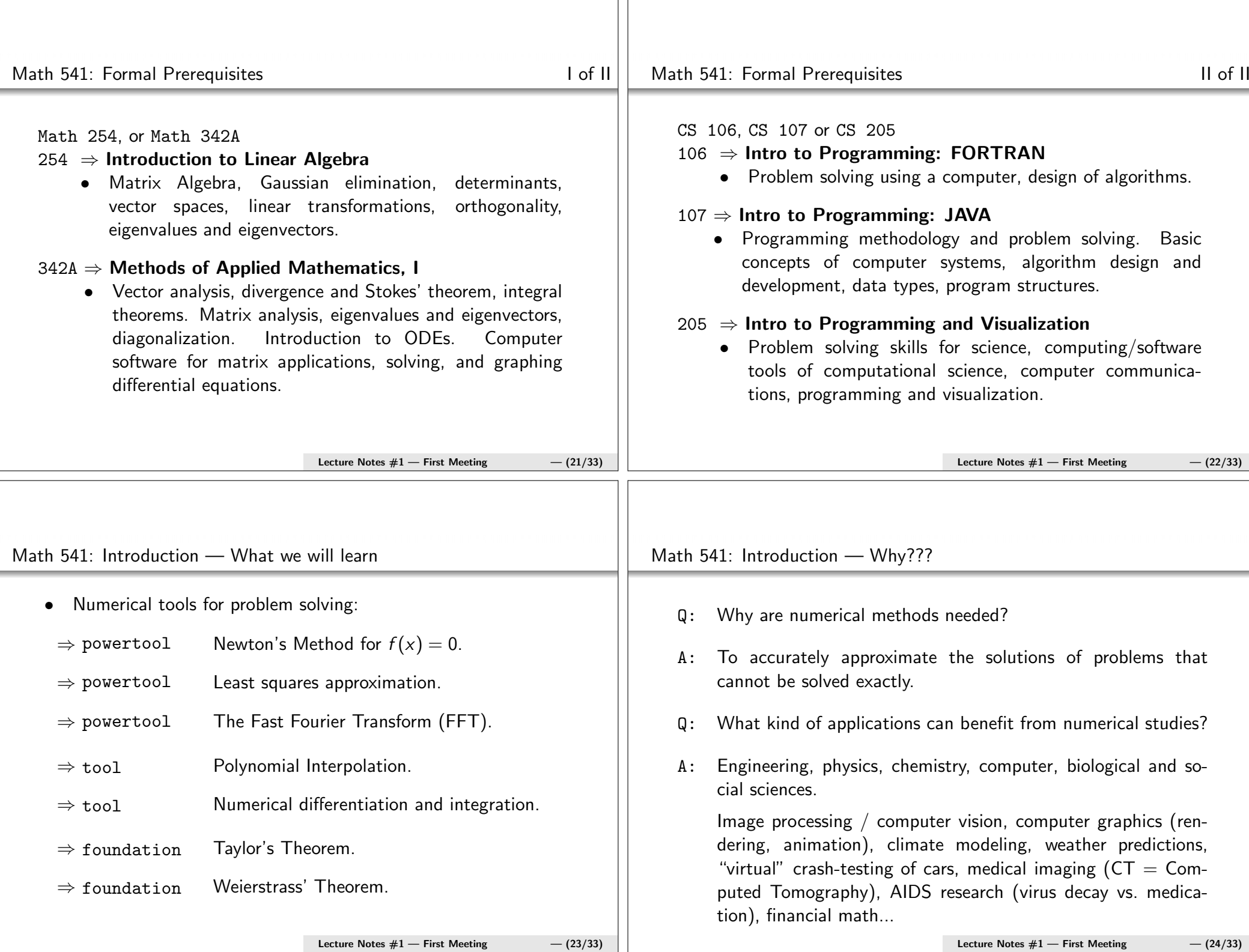

Computing: Historical Perspective...

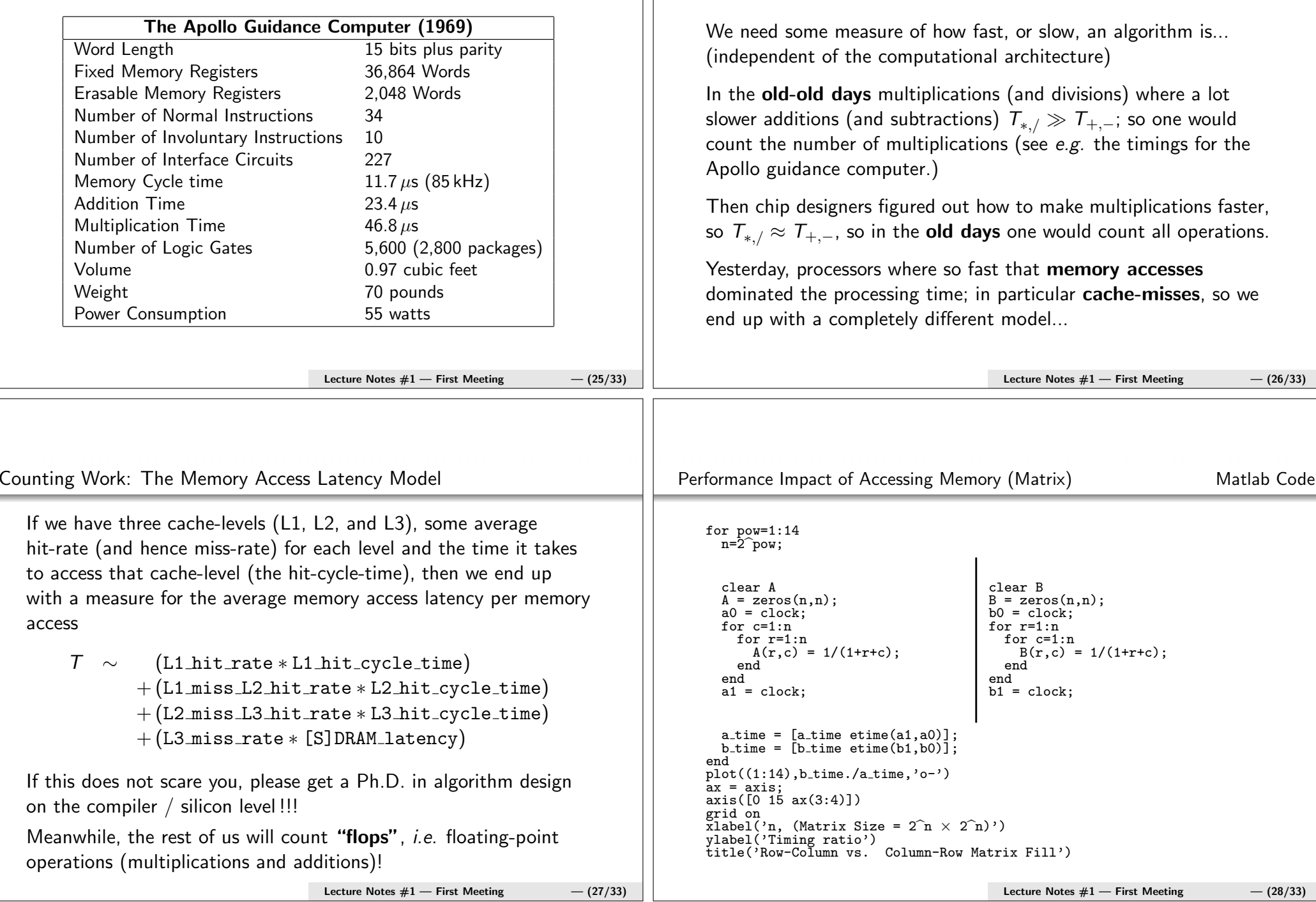

Counting Work: Ancient, Old, and Somewhat Recent Measures

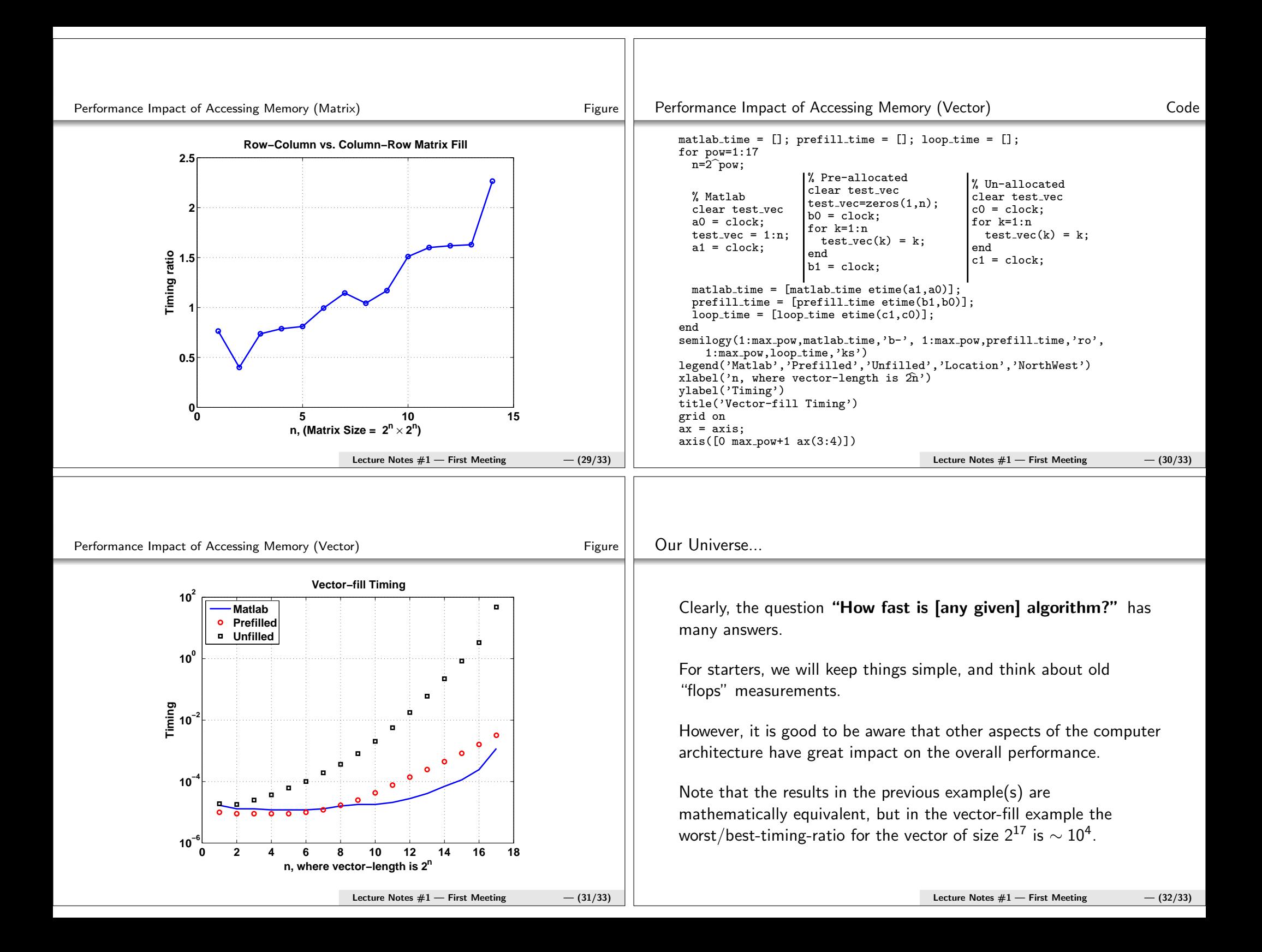

## Links

- http://terminus.sdsu.edu/SDSU/Math541\_f2014/
	- The Class website
- http://webwork.sdsu.edu/
	- Webwork server, for homework.
- http://webwork.maa.org/wiki/Category:Students
	- Some information about Webwork
- http://www-rohan.sdsu.edu/raccts.shtml
	- "Obtaining a ROHAN Computer Account"
- http://www.mathworks.com/
	- Mathworks, the makers of Matlab
- http://www-rohan.sdsu.edu/∼download/matlab.html
	- On-campus matlab download.

Lecture Notes  $#1$  — First Meeting  $-$  (33/33)